# Prácticas Cálculo I

## Práctica 2 (4- X-2017)

### **Objetivos**

- Utilizar Octave como calculadora numérica y gráfica para la resolución de problemas.
- Interpretar la derivada como razón de cambio.

#### **Ficheros ‐M**

- En el caso de incluir órdenes complicadas o la repetición de las mismas órdenes con distintos valores de las variables, la utilización de la ventana de comandos no es lo más adecuado. Octave permite utilizar ficheros‐M.
- La secuencia de órdenes contenida en un fichero‐M constituye en programa y se podrá ejecutar fácilmente cuando se desee.
- Para crear un fichero‐M utilizaremos el editor de texto cualquiera y lo guardaremos como nombre.m siendo nombre una secuencia de caracteres que no admite caracteres blancos.

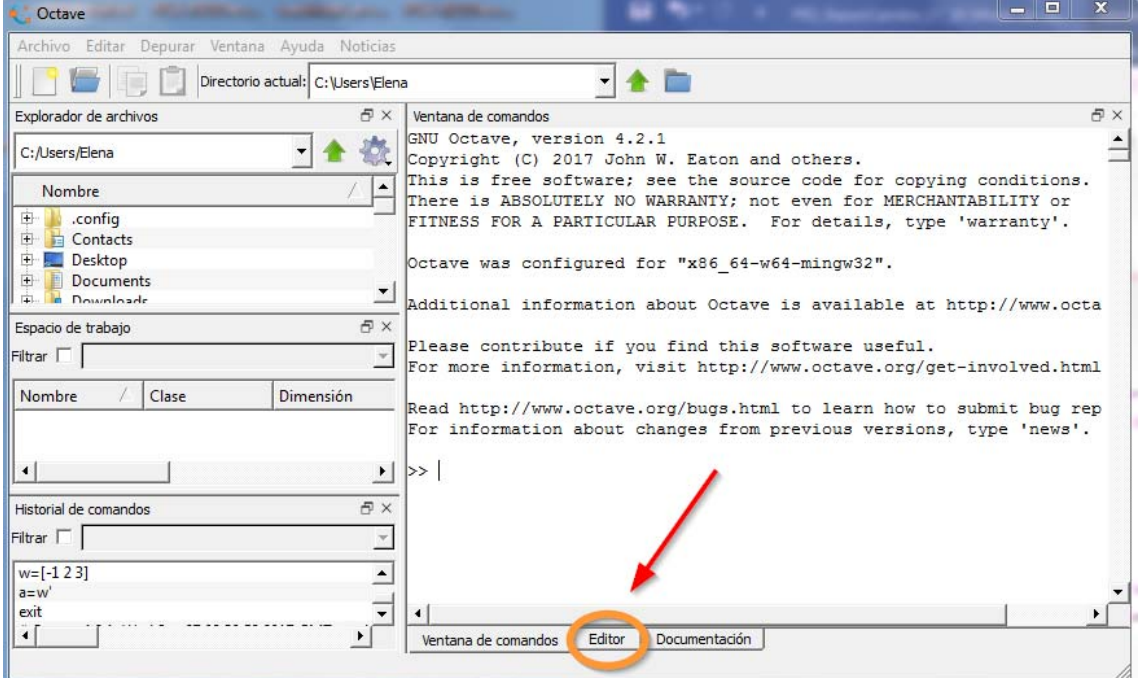

Ejemplo de un fichero‐M

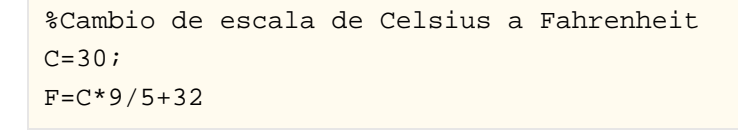

 Para ejecutar este fichero basta con escribir en la ventana de comandos el nombre de fichero sin la extensión m. Así si el fichero se llama cambio.m se deberá escribir

>> cambio  $F=86$ 

#### También se puede ejecutar desde el editor:

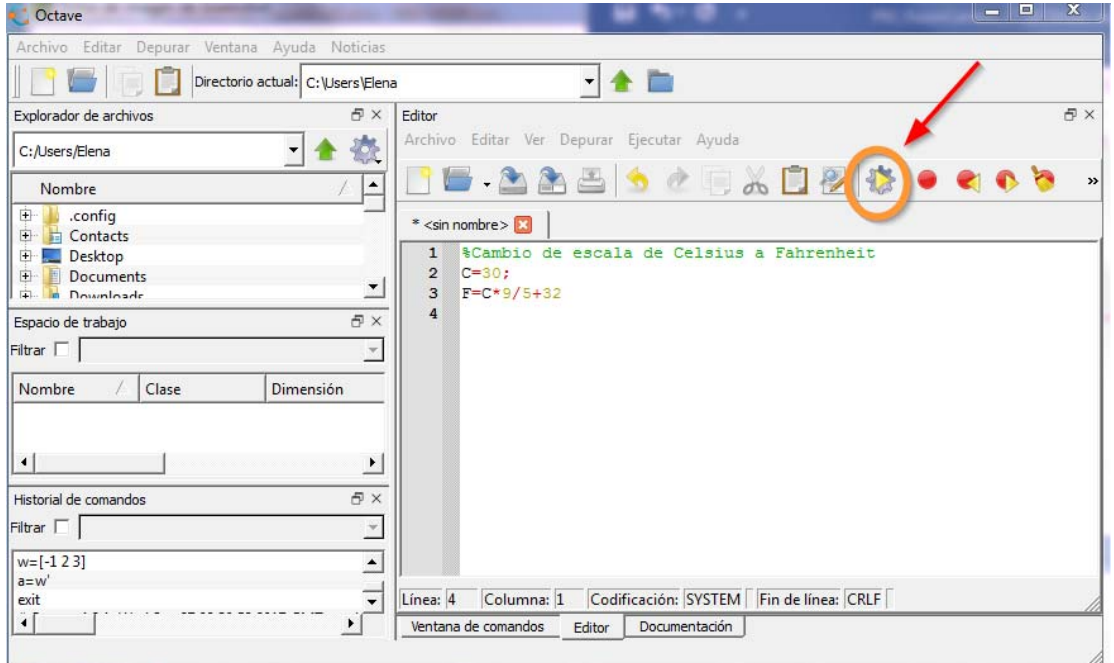

Escribe un fichero‐M que permita calcular la resistencia de un circuito de tres resistencias en paralelo como el que se muestra en la figura siendo  $R_{\rm p} = 2 \Omega$ ,  $R_{2} = 3\Omega$ ,  $R_{3} = 4\Omega$ R, wv Ejercicio R,  $\circ$ O-۸W۸ 1  $\mathbb{R}_{_{\!3}}$ www La expresión de la resistencia equivalente viene dada por 1  $R_{eq} = \frac{1}{1 \cdot 1 \cdot 1 \cdot 1}$ =  $+\frac{1}{-}+$  $R_{\rm i}$   $R_{\rm i}$   $R$  $1 - \frac{1}{2} - \frac{1}{3}$ 

Solución

```
0.9231\Omega
```
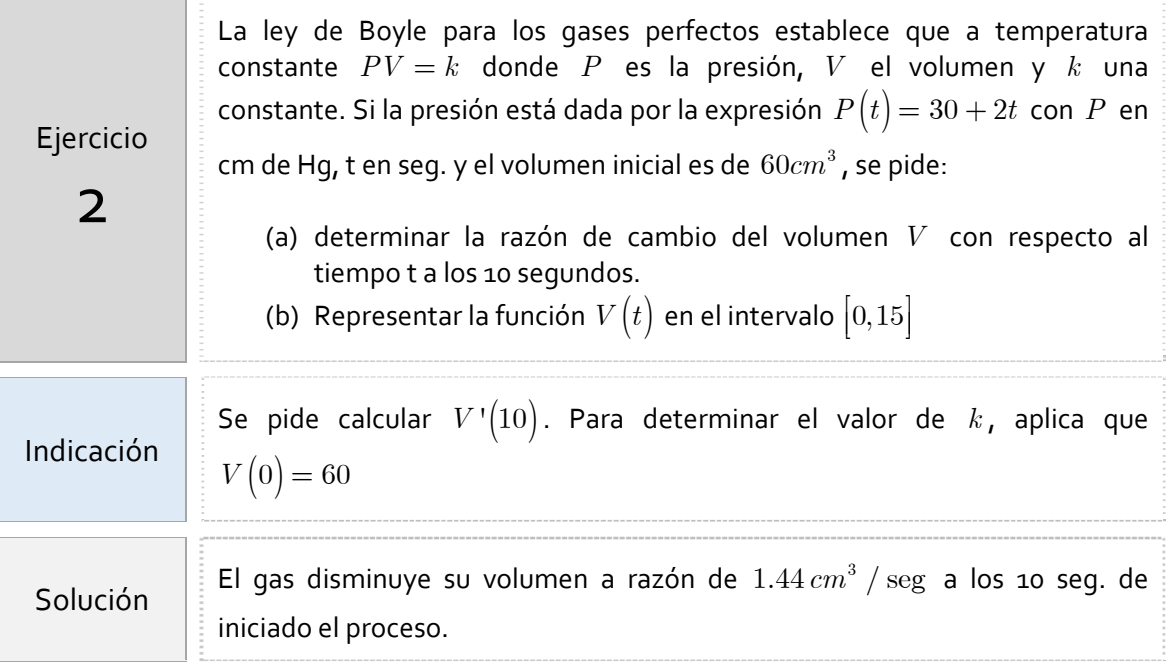

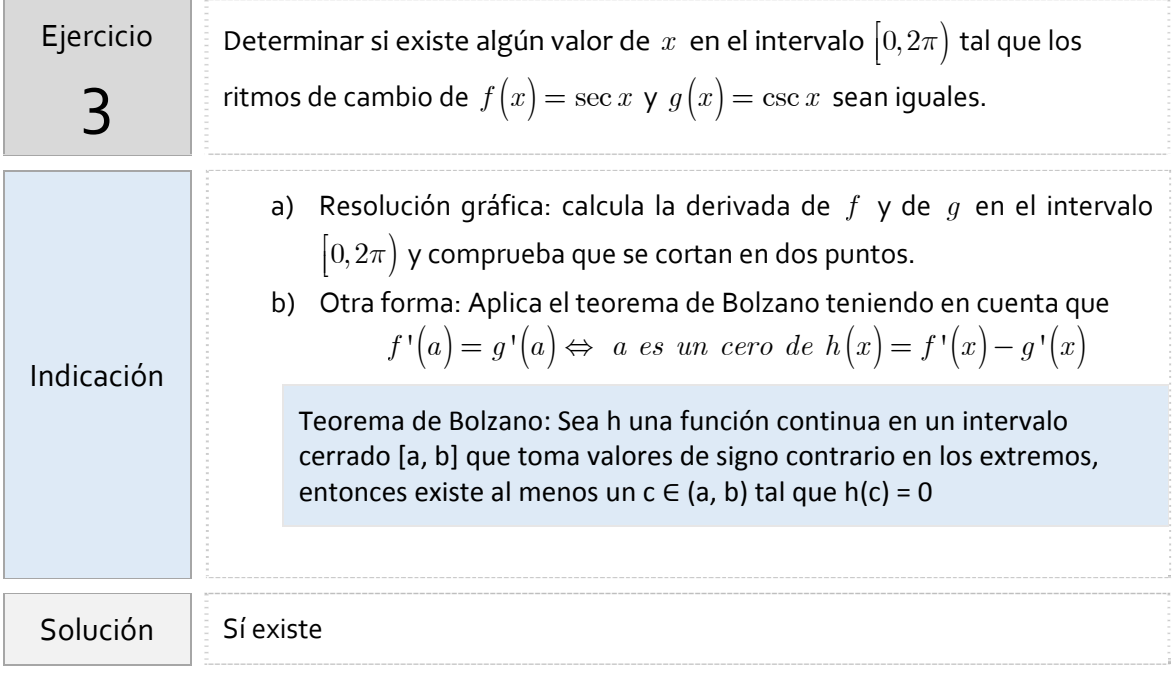

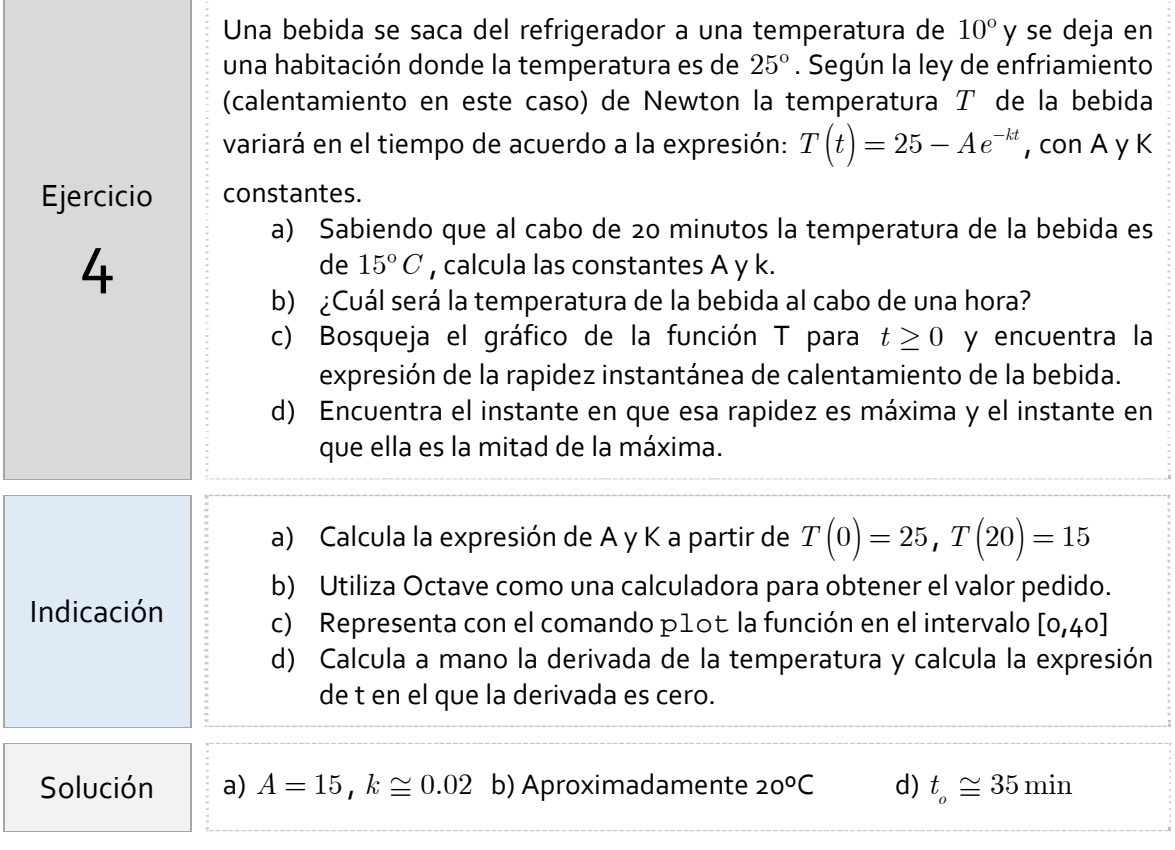

La carga eléctrica *Q* que atraviesa la sección de un conductor está dado por la expresión  $Q\big( t \big) \!= -\dfrac{A}{\omega} cos\big(\omega t \big)$  siendo  $A$  y  $\omega$  constantes.  $\left\langle \begin{array}{cc|cc} \circ & \circ & \circ & \bullet \end{array} \right\rangle$ Ejercicio a) Dibuja a mano *Q* en función de *t* en un período. Representa con 5 Octave para distintos valores de *A* y *w* . b) Recordando que la intensidad *I* de la corriente indica la rapidez con que varía la carga *Q* que atraviesa la sección del conductor, deduce de la gráfica de la parte a) los instantes en que *I* es máxima y mínima. c) Verifica con el cálculo tus respuestas a la parte anterior. d) Calcula en qué instante la intensidad *I* en valor absoluto es la mitad del valor máximo.

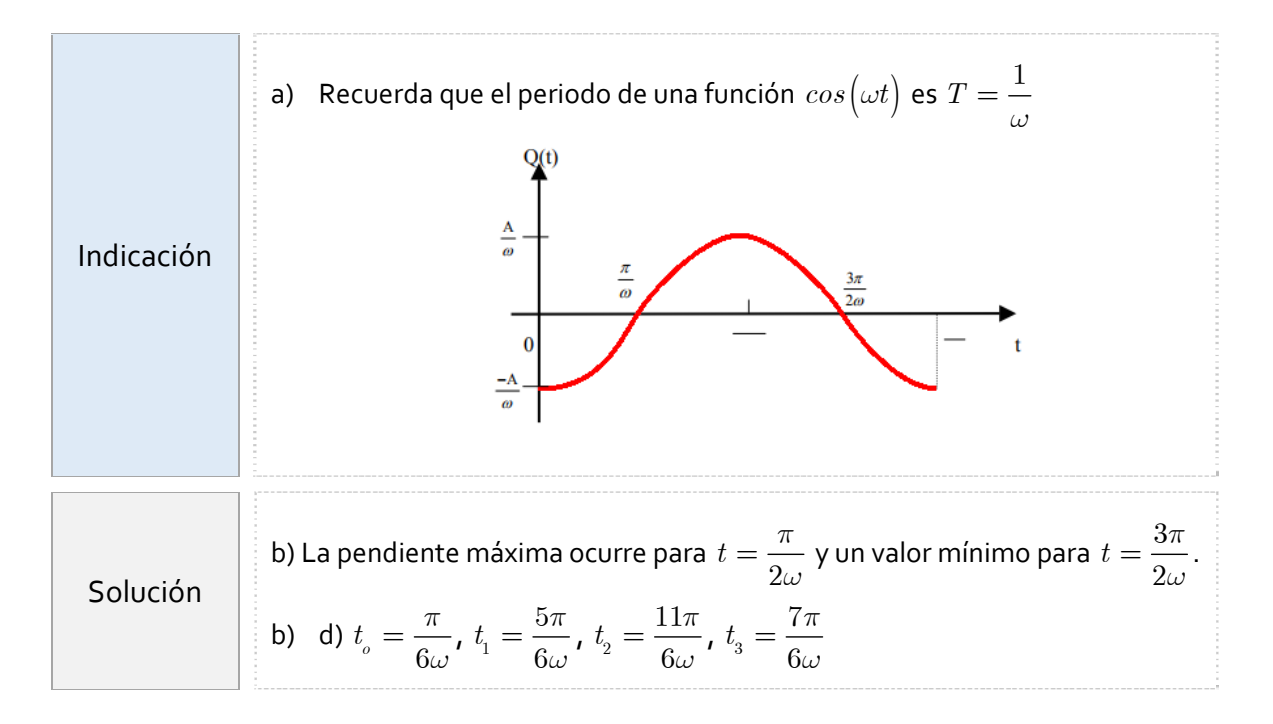

## *Resumen de comandos*

En esta práctica no se ha incluido ningún comando nuevo.